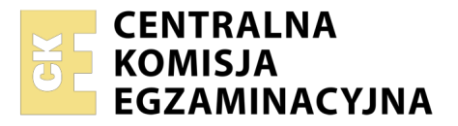

Nazwa kwalifikacji: **Drukowanie cyfrowe** Oznaczenie kwalifikacji: **A.55** Wersja arkusza: **SG**

> **A.55-SG-21.01** Czas trwania egzaminu: **60 minut**

# **EGZAMIN POTWIERDZAJĄCY KWALIFIKACJE W ZAWODZIE Rok 2021 CZĘŚĆ PISEMNA**

# **PODSTAWA PROGRAMOWA 2012**

### **Instrukcja dla zdającego**

- 1. Sprawdź, czy arkusz egzaminacyjny zawiera 11 stron. Ewentualny brak stron lub inne usterki zgłoś przewodniczącemu zespołu nadzorującego.
- 2. Do arkusza dołączona jest KARTA ODPOWIEDZI, na której w oznaczonych miejscach:
	- wpisz oznaczenie kwalifikacji,
	- zamaluj kratkę z oznaczeniem wersji arkusza,
	- wpisz swój numer PESEL\*,
	- wpisz swoją datę urodzenia,
	- przyklej naklejkę ze swoim numerem PESEL.
- 3. Arkusz egzaminacyjny zawiera test składający się z 40 zadań.
- 4. Za każde poprawnie rozwiązane zadanie możesz uzyskać 1 punkt.
- 5. Aby zdać część pisemną egzaminu musisz uzyskać co najmniej 20 punktów.
- 6. Czytaj uważnie wszystkie zadania.
- 7. Rozwiązania zaznaczaj na KARCIE ODPOWIEDZI długopisem lub piórem z czarnym tuszem/ atramentem.
- 8. Do każdego zadania podane są cztery możliwe odpowiedzi: A, B, C, D. Odpowiada im następujący układ kratek w KARCIE ODPOWIEDZI:

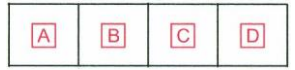

- 9. Tylko jedna odpowiedź jest poprawna.
- 10. Wybierz właściwą odpowiedź i zamaluj kratkę z odpowiadającą jej literą np., gdy wybrałeś odpowiedź "A":

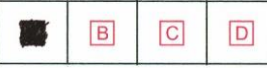

11. Staraj się wyraźnie zaznaczać odpowiedzi. Jeżeli się pomylisz i błędnie zaznaczysz odpowiedź, otocz ją kółkiem i zaznacz odpowiedź, którą uważasz za poprawną, np.

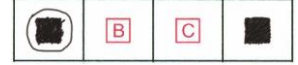

12. Po rozwiązaniu testu sprawdź, czy zaznaczyłeś wszystkie odpowiedzi na KARCIE ODPOWIEDZI i wprowadziłeś wszystkie dane, o których mowa w punkcie 2 tej instrukcji.

#### **Pamiętaj, że oddajesz przewodniczącemu zespołu nadzorującego tylko KARTĘ ODPOWIEDZI.**

*Powodzenia!*

*\* w przypadku braku numeru PESEL – seria i numer paszportu lub innego dokumentu potwierdzającego tożsamość*

# **Zadanie 1.**

Maszynę, którą należy zastosować do wydrukowania dziesięciu egzemplarzy broszur przedstawiono na rysunku

- A. I.
- B. II.
- C. III.
- D. IV.

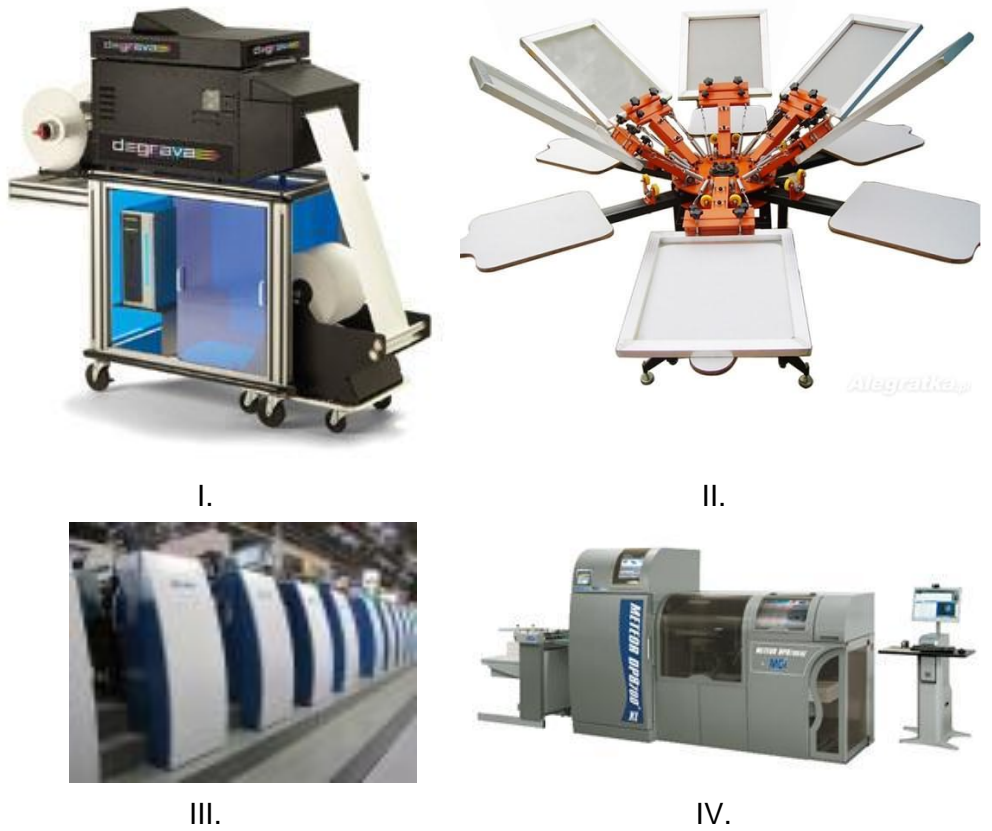

## **Zadanie 2.**

Które urządzenie należy zastosować do wydrukowania wysokiej jakości 10 zdjęć na papierze powlekanym błyszczącym?

- A. Czterokolorową maszynę offsetową.
- B. Ośmiokolorową maszynę sitodrukową.
- C. Sześciokolorową drukarkę atramentową.
- D. Jednokolorową drukarkę tampondrukową.

### **Zadanie 3.**

Do wydrukowania 20 arkuszy papieru firmowego w formacie A4 z nadrukiem 2+0 należy użyć maszyny

- A. cyfrowej czterokolorowej.
- B. offsetowej jednokolorowej.
- C. sitodrukowej dwukolorowej.
- D. tampondrukowej jednokolorowej.

# **Zadanie 4.**

Do wydrukowania na maszynie cyfrowej akcydensu pokazanego na rysunku są niezbędne tonery o barwie

- A. niebiesko-zielonej (C) i czarnej (K)
- B. purpurowej (M) i niebiesko-zielonej (C)
- C. purpurowej (M) i czarnej (K)
- D. żółtej (Y) i purpurowej (M)

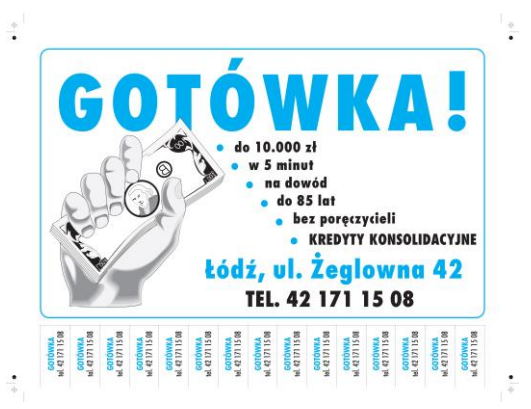

### **Zadanie 5.**

Który materiał należy zastosować do wykonania elementów ozdobnych widocznych na zdjęciu zaproszenia?

- A. Folię do tłoczeń.
- B. Papier krepowany.
- C. Folię one way vision.
- D. Papier samoprzylepny.

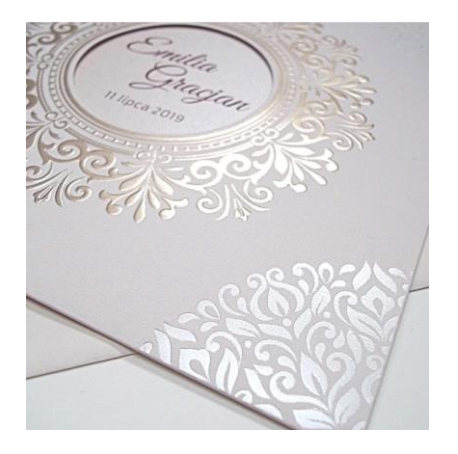

### **Zadanie 6.**

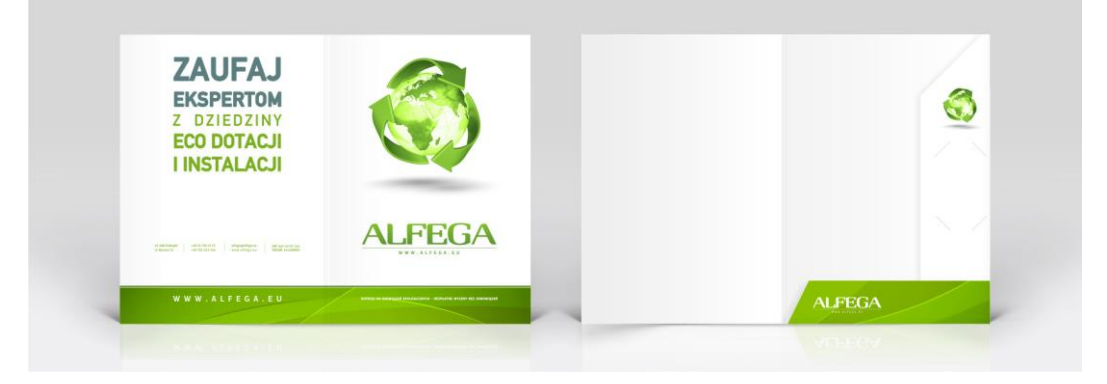

Którego podłoża należy użyć do wykonania na maszynie do drukowania cyfrowego produktów poligraficznych pokazanych na rysunku?

- A. Tektury 450 g/m<sup>2</sup>
- B. Papieru powlekanego 90 g/m<sup>2</sup>
- C. Papieru offsetowego 100 g/m<sup>2</sup>
- D. Kartonu powlekanego300 g/m<sup>2</sup>

# **Zadanie 7.**

Której farby należy użyć do zadruku na karcie do automatycznego odczytywania przez czytniki elektroniczne paska widocznego na zdjęciu?

- A. Wodnej.
- B. Magnetycznej.
- C. Fluorescencyjnej.
- D. Wklęsłodrukowej.

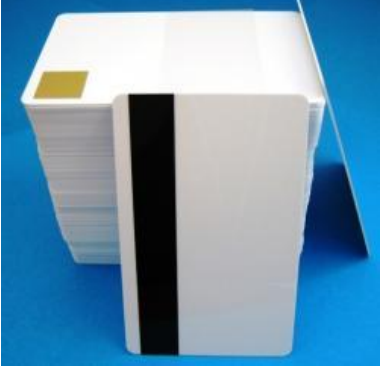

# **Zadanie 8.**

Ile arkuszy netto papieru formatu SR A3 należy przygotować, do wydrukowania 160 sztuk ulotek formatu A6?

- A. 10 arkuszy.
- B. 20 arkuszy.
- C. 40 arkuszy.
- D. 60 arkuszy.

# **Zadanie 9.**

Określ wymiary arkusza, którego należy użyć do wydrukowania pojedynczej okładki do książki formatu A5, gdy spady mają po 3 mm, a grzbiet okładki 15 mm.

- A. 297 x 210 mm
- B. 350 x 250 mm
- C. 460 x 640 mm
- D. 610 x 860 mm

# **Zadanie 10.**

Która operacja technologiczna polegająca na rozmieszczeniu użytków na arkuszu drukarskim poprzedza proces cyfrowego drukowania nakładu?

- A. Impozycja.
- B. Rastrowanie.
- C. Naświetlanie.
- D. Zalewkowanie.

## **Zadanie 11.**

Na podstawie zamieszczonego zrzutu z ekranu określ zdefiniowany format projektu graficznego.

- A. A2
- B. A3
- C. B3
- D. B4

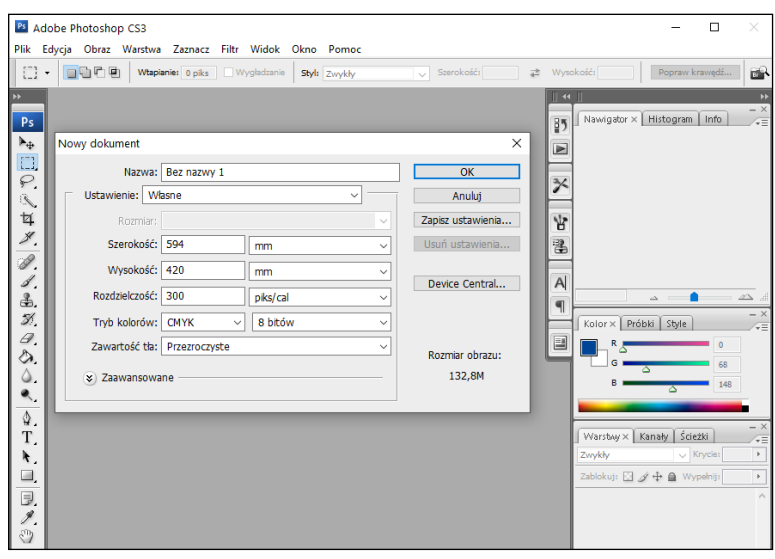

# **Zadanie 12.**

Uzupełnianie tonerów w maszynie drukującej należy wykonywać po odłączeniu jej od zasilania

- A. ze względu na oszczędność energii.
- B. ponieważ tylko wtedy są widoczne kolory tonerów.
- C. ze względu na niebezpieczeństwo porażenia prądem.
- D. ponieważ tylko wtedy pracownik ma swobodny dostęp do maszyny.

#### **Zadanie 13.**

Ile czasu zajmie zadrukowanie 20 000 plastikowych identyfikatorów, jeśli maszyna do druku cyfrowego pracuje z wydajnością 5 000 sztuk na godzinę?

- A. 2 godziny.
- B. 4 godziny.
- C. 5 godzin.
- D. 10 godzin.

### **Zadanie 14.**

Przed drukowaniem nakładu na cyfrowej maszynie drukującej **nie ma** konieczności

- A. zakładania form drukowych.
- B. określenia formatu wydruku.
- C. określenia wielkości nakładu.
- D. uzupełniania zasobników papieru.

#### **Zadanie 15.**

Oznaczenie kolorystyki drukowania 2+2 informuje, że wykonywane odbitki nakładowe będą zadrukowane

- A. jednostronnie dwoma kolorami.
- B. jednostronnie czterema kolorami.
- C. dwustronnie, jednym kolorem z każdej strony.
- D. dwustronnie, dwoma kolorami z każdej strony.

# **Zadanie 16.**

Maszyna do druku cyfrowego **nie jest** odpowiednim urządzeniem do drukowania

- A. 30 plakatów.
- B. 100 wizytówek.
- C. 150 balonów lateksowych.
- D. 15 albumów przyrodniczych.

# **Zadanie 17.**

Na rysunku przedstawiono ocenę jakości wydruków na podstawie pomiaru

- A. tacku farby.
- B. gładkości podłoża.
- C. gęstości optycznej.
- D. gramatury papieru.

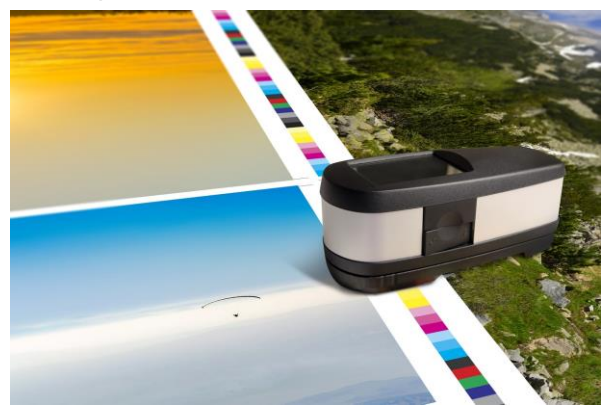

# **Zadanie 18.**

Do wykonania personalizacji zaproszeń w drukarni cyfrowej klient powinien dostarczyć

- A. kosztorys imprezy.
- B. dane osób zaproszonych.
- C. kolory papieru do drukowania.
- D. harmonogram planowanej imprezy.

### **Zadanie 19.**

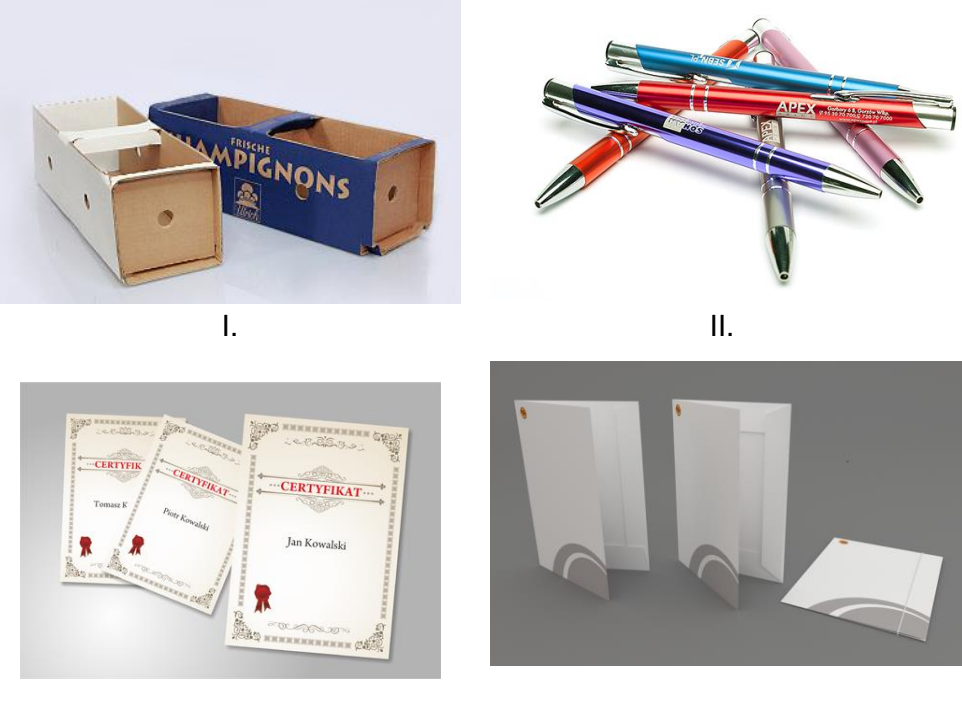

III.  $IV.$ 

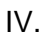

Na którym zdjęciu przedstawiono druki personalizowane?

- A. I.
- B. II.
- C. III.
- D. IV.

### **Zadanie 20.**

Którą operację technologiczną wykończania papieru firmowego należy wykonać po drukowaniu?

- A. Krojenie.
- B. Bigowanie.
- C. Laminowanie.
- D. Kalandrowanie.

### **Zadanie 21.**

Które operacje technologiczne związane są z wykończaniem zadrukowanych papierowych kopert?

- A. Wykrawanie, bigowanie, klejenie.
- B. Przekrawanie, bindowanie, klejenie.
- C. Okrawanie, złamywanie, zszywanie.
- D. Nadkrawanie, składanie, zgrzewanie.

#### **Zadanie 22.**

Ile razy i w jaki sposób należy złamać arkusz papieru formatu A2, aby wykonać wkład jednoskładkowy formatu A5?

- A. 3-krotnie, równolegle.
- B. 2-krotnie, równolegle.
- C. 3-krotnie, prostopadle.
- D. 4-krotnie, prostopadle.

### Strona 7 z 11

#### Więcej arkuszy znajdziesz na stronie: arkusze.pl

## **Zadanie 23.**

Którą operację technologiczną uszlachetniania druku należy wykonać, aby uzyskać efekt jak na teczce reklamowej pokazanej na zdjęciu?

- A. Laminowanie folią błyszczącą.
- B. Kaszerowanie teczki reklamowej.
- C. Nałożenie farby fluorescencyjnej.
- D. Pokrycie wybiórczo lakierem UV.

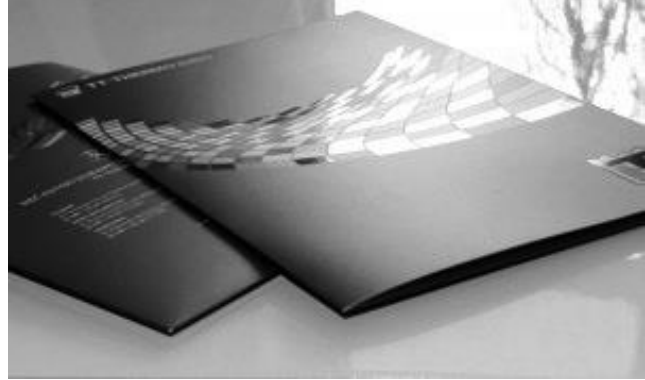

### **Zadanie 24.**

Które urządzenie należy zastosować do wydrukowania dwóch reklam eksponowanych na zewnątrz w formacie A0 na podłożu z płyty PVC?

- A. Drukarkę igłową.
- B. Ploter solwentowy.
- C. Maszynę offsetową.
- D. Drukarkę tamponową.

### **Zadanie 25.**

Których urządzeń należy użyć do wykonania 10 wielkoformatowych naklejek na ścianę?

- A. Maszyny sitodrukowej, bigówki.
- B. Plotera drukującego, urządzenia tnącego.
- C. Drukarki cyfrowej, krajarki trójnożowej.
- D. Maszyny offsetowej, krajarki jednonożowej.

### **Zadanie 26.**

Określ minimalną ilość materiału frontlit, którą należy przygotować do wydrukowania 20 banerów wymiarach 2 x 5 metrów?

- A.  $120 \text{ m}^2$
- B.  $150 \text{ m}^2$
- $C. 215 m<sup>2</sup>$
- D.  $455 \text{ m}^2$

# **Zadanie 27.**

Które materiały eksploatacyjne są potrzebne do wydrukowania eksponowanej na budynkach wielkoformatowej reklamy, której fragment przedstawiono na zdjęciu?

- A. Płótno Canvas, atramenty lateksowe, oczka.
- B. Tkanina flagowa, atramenty lateksowe, drut.
- C. Siatka Mesh, atramenty solwentowe, oczka.
- D. Płótno Canvas, atramenty solwentowe, drut.

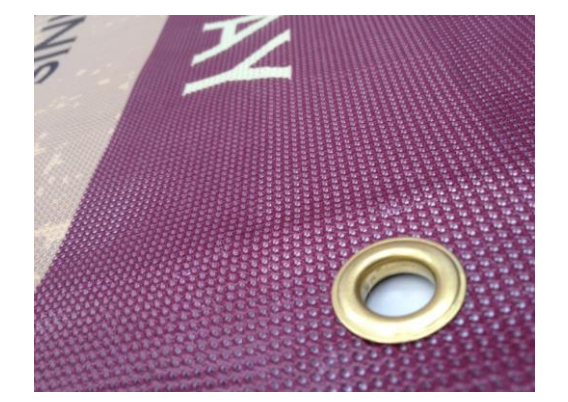

## **Zadanie 28.**

Jaką maksymalną powierzchnię można zadrukować na ploterze za pomocą czterech zasobników atramentu o pojemności 800 ml każdy, jeśli średnie zużycie atramentów CMYK na 1 m<sup>2</sup>wydruku wynosi 20 ml?

- A.  $100 \text{ m}^2$
- B.  $160 \text{ m}^2$
- C.  $320 \text{ m}^2$
- D.  $400 \text{ m}^2$

# **Zadanie 29.**

Barwę zieloną na wydruku CMYK możemy otrzymać poprzez zmieszanie składowych w proporcjach

- A. C=0%, M=70%, Y=100% i K=0%.
- B. C=100%, M=80%, Y=0% i K=30%.
- C. C=100%, M=0%, Y=100% i K=0%.
- D. C=0%, M=0%, Y=100% i K=100%.

## **Zadanie 30.**

Określ rozdzielczość pliku przeznaczonego do druku wielkoformatowego na podłożu o powierzchni 25 m<sup>2</sup> zgodnie ze standardami przedstawionymi w tabeli.

- A. 30 dpi
- B. 50 dpi
- C. 60 dpi
- D. 72 dpi

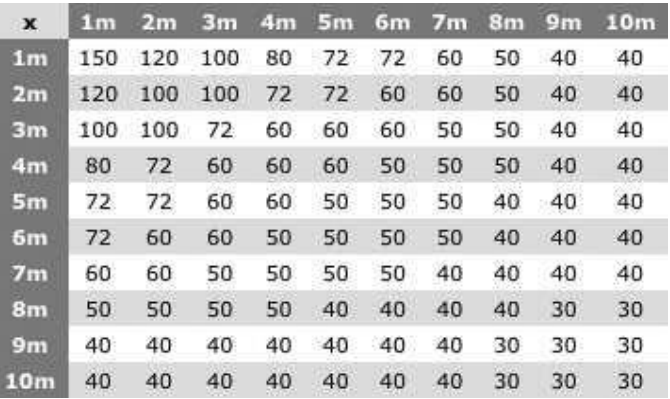

# **Zadanie 31.**

Którego formatu graficznego **nie używa się** przy bezpośrednim cięciu wydruków ploterem tnącym?

- A. AI
- B. JPG
- C. EPS
- D. CDR

### **Zadanie 32.**

Brak tuszu ekosolwentowego w ploterze drukującym jest zasygnalizowany przez

- A. odcięcie zasilania w urządzeniu.
- B. wysunięcie się zasobnika papieru.
- C. wkręcanie papieru podczas drukowania.
- D. ukazanie się komunikatu na pulpicie komputera.

## **Zadanie 33.**

Ile czasu zajmie zadrukowanie 76 m<sup>2</sup> podłoża winylowego na wielkoformatowym ploterze drukującym, pracującym z wydajnością 8 m<sup>2</sup>/h?

- A. 3,5 h
- B. 6 h
- C. 9,5 h
- D. 12 h

# **Zadanie 34.**

Wykonanie zewnętrznego banera reklamowego, składającego się z pięciu brytów wymaga zastosowania kolejno następujących operacji technologicznych:

- A. drukowanie offsetowe, zgrzewanie i zawijanie brzegów, foliowanie.
- B. drukowanie tampondrukowe, oczkowanie, bigowanie, zszywanie pasów.
- C. drukowanie wielkoformatowe, zgrzewanie i zawijanie brzegów, oczkowanie.
- D. drukowanie fleksograficzne, zawijanie brzegów i sklejanie pasów, frezowanie.

## **Zadanie 35.**

Którą operację wykończeniową należy wykonać w celu zabezpieczenia przed uszkodzeniami mechanicznymi reklamy budowlanej pokazanej na rysunku?

- A. Zszywanie.
- B. Oprawianie.
- C. Złamywanie.
- D. Laminowanie.

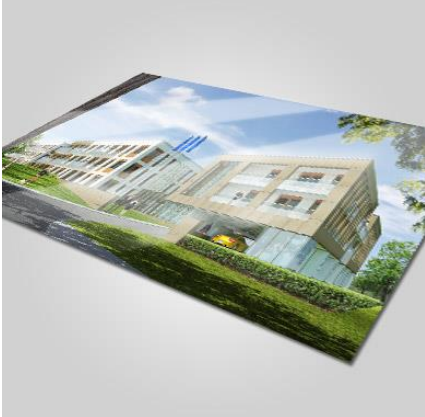

# **Zadanie 36.**

Którego urządzenia wykańczającego należy użyć do uzyskania naklejek samoprzylepnych wydrukowanych na ploterze wielkoformatowym?

- A. Plotera tnącego.
- B. Krajarki trójnożowej.
- C. Bigówko-perforówki.
- D. Kostki introligatorskiej.

### **Zadanie 37.**

Do prezentacji przenośnej reklamy o wymiarach 1 x 2 m należy skorzystać z systemu

- A. Roll-up
- B. Kaseton
- C. Listwa clip
- D. Listwa anodowana.

# **Zadanie 38.**

Który produkt jest odpowiedni do prezentacji za pomocą sytemu citylight?

- A. Flaga.
- B. Billboard.
- C. Plakat na papierze.
- D. Kalendarz ścienny.

# **Zadanie 39.**

W celu zabezpieczenia wydruków wielkoformatowych wystawianych na działanie czynników atmosferycznych należy pokryć je

- A. farbą wodną.
- B. lakierem UV.
- C. laminatem UV.
- D. folią magnetyczną.

# **Zadanie 40.**

Reklamę wykonaną na siatce mesh można zawiesić na linkach, jeżeli reklama ma

- A. frezy na linki.
- B. stalowe oczka.
- C. zaokrąglenia rogów.
- D. wzmocnienie płótnem.